### Adobe Photoshop 2022 (Version 23.0) Hack Patch With Serial Key Free

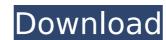

# Adobe Photoshop 2022 (Version 23.0) Crack Torrent (Activation Code) Free [Mac/Win]

Two Photoshop books can help in learning Photoshop: \_Photoshop CS6 All-In-One For Dummies\_ by Jim Galbraith (Wiley) and \_Photoshop for All-New Digital Photography\_ by Chris Peterson (Wiley).

## Adobe Photoshop 2022 (Version 23.0) Crack Free [Mac/Win]

This article is meant for readers who want to learn how to edit images using Elements. On macOS Unlike Photoshop, in Elements you can only edit one image at a time. There's no way to open folders of images and work on them simultaneously in your browser. But having fewer features, Elements is easier and faster to learn. When opening the program, you'll be presented with a splash screen. Scroll to the bottom of it to find the menu bar. On Windows Unlike Photoshop, the Windows version of Elements only supports single image editing. So you'll have to open a lot of images in Photoshop to edit them all. On Windows, the menus are consistent across all your programs. Go to the main menu bar. Scroll down until you see File -> Open [filename] Replace [filename] with the file you want to open. When you're done editing, press Ctrl + S to save your file. Note that you can also use the keyboard shortcuts to open files and save them. Just press Ctrl + N for new file and Ctrl + S for Save. Using the app Once the file is open in the app, you'll be presented with the main editor panel. You'll see a few top menus: Save, Undo/Redo, Open, Credits, History. You can also click on a menu and press Home to hide the panels. Note that some of these menus can be accessed from other menus using arrow keys. The following menus are available in the top toolbar: Colors: Contains adjustment sliders and panel options. You can move the slider to modify the colors in your image. Holding down the Shift key and moving it moves the color sliders by increments of 10. You can drag your image around the screen and it will keep resizing proportionally. Clone Layer: Allows you to move layers and control their order in the layers panel. Up Arrow: Moves the selected layer or groups of layers to the bottom of the layers panel. 388ed7b0c7

### Adobe Photoshop 2022 (Version 23.0) Crack License Code & Keygen

Q: Using GCP BigQuery as a MongoDB database I want to use BigQuery as a MongoDB database but I'm stuck on step one. I'm a newbie in GCP and BigQuery. In my GCP project, I tried to create a GCP VM instance and tried to connect MongoDB on it. I followed the instruction on GCP: and However I'm not able to create a BigQuery table, a) Error I received: Table creation request failed: Unable to access Cloud SQL instance "Bigquery-test": Unauthorized b) Even though I successfully created a VM instance and the relevant database, which I can access via Bigquery web console, there's no data in it. I suspected that the error I received above indicates that the BigQuery API wasn't able to access my MongoDB instance created on VM I tried the account using which I created my VM instance, as it doesn't provide any access, I tried following instructions on Stack Overflow: However it says: You need to grant permission to your database Not sure what to do, How can I overcome the issue of not being able to give BigQuery API access to my MongoDB instance? A: There are two thing you need to do to make this work properly: Obtain an access token that grants permission to your user to access that SQL instance (probably called Bigquery\_service\_account@us.gserviceaccount.com), and Use that token to connect to that instance using something like this (replace \$PROJECT\_ID with your project ID) const bigquery'); const projectId = 'your-project-id'; const bigqueryClient = bigquery. `SELECT 1'; const response = await bigqueryClient .query( sql, query: `SELECT 1'; const response = await bigqueryClient .query( sql, query: `SELECT 1')

### What's New In?

Informazioni sul corso Session Organizer: Mihaela Gamur Venue: Campus Politecnico di Torino Organization: CMAC Tag: 3D printing market is forecast to grow at a CAGR of 52.1% from 2014 to 2019.3D printing, a manufacturing technology in which a three-dimensional object is made by laying down or cutting layers of material one by one layer by layer, is widely used in product design, prototyping, and manufacturing as a fast and inexpensive alternative to conventional techniques such as injection molding, making it an integral part of the manufacturing industry and a critical enabler of the Internet of Things, or IoT. Worldwide sales of 3D printers were \$1.9 billion in 2013, representing a four-fold increase from 2013's \$351 million, and are expected to reach \$6.4 billion by 2018. A biological nitrogen fixation is a key step of nitrogen production in agriculture, the typical nitrogen fixing bacteria Azotobacter vinelandii JN246 has been reported to fix nitrogen efficiently under in vivo conditions (refer to NON-PATENT LITERATURE 1), and is used for agriculture in Japan or Europe (refer to PATENT LITERATURES 1 and 2). Moreover, Nif is a gene that is essential for a nitrogen fixation reaction and is produced only in the bacteria having the nitrogen fixing activity. However, when the gene Nif is introduced to a commercially available strain such as Escherichia coli strains or Bacillus subtilis strains, the resulting strain cannot fix nitrogen. This is likely caused by a low level of expression of the Nif gene, due to lack of a promoter region in a transposon or the like. Moreover, a method for producing an absorbent for nitrogen fixing activity. PATENT LITERATURE 2: JP-A-07-252543 PATENT LITERATURE 2: JP-A-09-187526 NON-PATENT LITERATURE 2: JP-A-09-187526 NON-PATENT LITERATURE 2: JP-A-09-187526 NON-PATENT LITERATURE 2: JP-A-09-187526 NON-PATENT LITERATURE 2: JP-A-09-187526 NON-PATENT LITERATURE 2: JP-A-09-187526 NON-PATENT LITERATURE 2: JP-A-09-187526 NON-PATENT LITERATURE 2: JP-A-09-187526 NON-PATENT LITERATURE 2: JP-A

**System Requirements For Adobe Photoshop 2022 (Version 23.0):** 

The recommended system specs can be found below: Intel i5-6300HQ @2.4 GHz 8 GB RAM NVIDIA GeForce GTX 1060 Windows 10 Pro (64-bit) RECOMMENDED SPECS: This is basically the minimum system required to run this mod. We recommend an Intel i5-6300HQ

https://rackingpro.com/warehousing/28247/

https://pra-namorar.paineldemonstrativo.com.br/upload/files/2022/07/BIG1kCXoHXL81EEfwuak\_05\_2f3941ccfd4be9786774c757b7a1644e\_file.pdf

http://www.renexus.org/network/upload/files/2022/07/2x5XpnnGUiriKUif6Y1J\_05\_2f3941ccfd4be9786774c757b7a1644e\_file.pdf

http://cycloneispinmop.com/?p=37859

http://www.cpakamal.com/photoshop-2021-version-22-4-crack-with-license-code/ https://rackingpro.com/equitment/28251/

https://cuteteddybearpuppies.com/2022/07/adobe-photoshop-2022-version-23-0-activation-free-download/

https://rakyatmaluku.id/upload/files/2022/07/WMLYs4wjlzayTkyE6Z2e\_05\_2f3941ccfd4be9786774c757b7a1644e\_file.pdf http://mysquare.in/?p=41465

https://www.mil-spec-industries.com/system/files/webform/Adobe-Photoshop-2021-Version-2200\_10.pdf
https://geto.space/upload/files/2022/07/TPE9cK9j84bGRNEoedHB\_05\_65f8cf55167a43b6709a5c7327e903ef\_file.pdf
https://sipepatrust.org/photoshop-2021-version-22-4-2/

https://autoentrespasos.com/advert/adobe-photoshop-2021-version-22-2-activation-key-free-download-for-windows/

https://americap2.nyc3.digitaloceanspaces.com/upload/files/2022/07/RORYzCANFhiKXoS11aiL\_05\_65f8cf55167a43b6709a5c7327e903ef\_file.pdf
https://gametimereviews.com/wp-content/uploads/2022/07/Adobe\_Photoshop\_CC\_2015\_Version\_18\_Free\_Registration\_Code\_Download\_For\_Windows.pdf
https://chickenrecipeseasy.top/wp-content/uploads/2022/07/Adobe\_Photoshop\_2021\_Version\_2242.pdf
https://educationnews.co.ke/advert/adobe-photoshop-2021-version-22-4-3-nulled-torrent-activation-code/
https://meuconhecimentomeutesouro.com/photoshop-2020-version-21-keygenerator-free-3264bit-latest/

https://www.acc.be/sites/default/files/webform/ansoles648.pdf http://www.academywithoutwalls.org/wp-content/uploads/2022/07/phywan.pdf

http://it-labx.ru/?p=61286

https://isaiah58boxes.com/2022/07/04/adobe-photoshop-2022-version-23-crack-file-only-full-product-key-free/

https://vincyaviation.com/adobe-photoshop-cs4-product-key-free-updated-2022/https://www.thepostermafia.com/2022/07/05/photoshop-cc-for-pc-final-2022/

http://www.babel-web.eu/p7/adobe-photoshop-2022-version-23-4-1-product-key-download-pc-windows-latest/

http://www.hdzap.ru/sites/default/files/webform/photoshop-2022-version-2311.pdf
https://www.promorapid.com/upload/files/2022/07/a55yqM5RNILeNQwjAvrB\_05\_ac58c6bbb910b3b92aed3159c16e9f32\_file.pdf
https://littlekiri.com/wp-content/uploads/2022/07/Photoshop\_2022\_Version\_2311-1.pdf